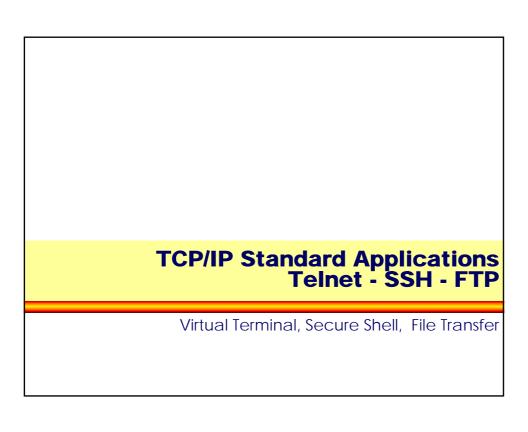

# • Telnet • SSH • FTP

## What is Telnet?

- Telnet is a standard method to communicate with another Internet host
- Telnet provides a standard interface for terminal devices and terminal-oriented processes through a network
- using the Telnet protocol user on a local host can remote-login and execute commands on another distant host
- Telnet employs a <u>client-server</u> model
  - a Telnet client "looks and feels" like a Terminal on a distant server
  - even today Telnet provides a text-based user interface

© 2005, D.I. Manfred Lindner

elnet-SSH-FTP, v4.4

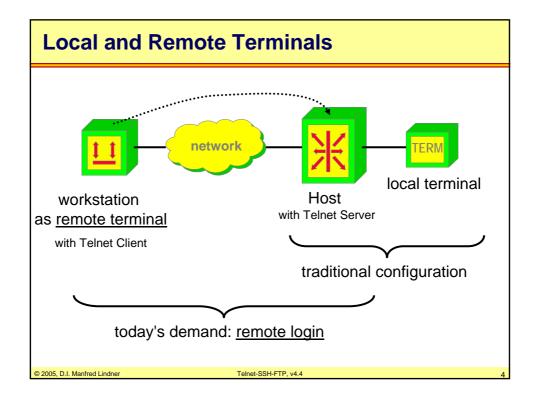

## **About Telnet**

- Telnet was one of the <u>first</u> Internet applications
  - since the earliest demand was to connect terminals to hosts across networks
- Telnet is one of the most <u>popular</u> Internet applications because
  - of its flexibility (checking E-Mails, etc.)
  - it does not waste much network resources
  - because Telnet clients are integrated in every UNIX environment (and other operating systems)

© 2005, D.I. Manfred Lindner

Felnet-SSH-FTP, v4.4

**Telnet Basics** 

- Telnet is connection oriented and uses the <u>TCP</u> protocol
- clients connect to the "well-known" destination port 23 on the server side
- protocol specification: <u>RFC 854</u>
- three main ideas:
  - concept of Network Virtual Terminals (NVTs)
  - principle of <u>negotiated options</u>
  - a <u>symmetric view</u> of terminals and (server-) processes

© 2005, D.I. Manfred Lindner

Telnet-SSH-FTP, v4.4

## **Virtual Terminals**

- a Telnet Client can emulate the behaviour of a wide range of well-known real terminals
- internally, each end of a Telnet connection leads to a <u>Network Virtual Terminal (NVT)</u>
- an NVT provides a standard, network-wide, intermediate representation of a canonical terminal
  - consisting of a display (printer) and a keyboard (linebuffered mode) in half-duplex mode
  - Telnet communications rely upon the "language" of NVT's
  - each local device characteristics are mapped to the NVT capabilities

© 2005, D.I. Manfred Lindner

Felnet-SSH-FTP, v4.4

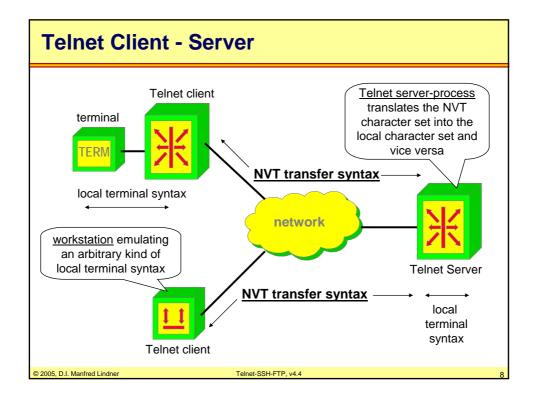

# **Half-Duplex Connection**

- a Telnet connection "itself" is running <u>full-duplex</u>
  - e.g. both sides can send negotiation commands or signals at the same time
- but at the users point of view, <u>NVT's</u> only communicate in a <u>half-duplex</u> way!
  - to reduce network costs and the number of server interrupts, a Telnet-client accumulates NVT keyboard inputs in a buffer before sending it (e.g. line buffered)
  - on the other side the Telnet-server wants to send all data to the client's printer before the client continues
  - so a kind of token-principle has been specified: the GA-character (Go Ahead) <u>can</u> be send to notify the other side that the current sender has finished its transmission

© 2005, D.I. Manfred Lindner

Felnet-SSH-FTP, v4.4

0

# **Negotiating Options**

- in order to extend the rather poor capabilities of a NVT, Telnet provides a means for optionnegotiating
  - using commands like DO, DON'T, WILL, WON'T
  - e.g. for full screen mode, specify terminal type, etc...
- symmetric view: both the server and the client may propose additional options to be used

© 2005, D.I. Manfred Lindner

Telnet-SSH-FTP, v4.

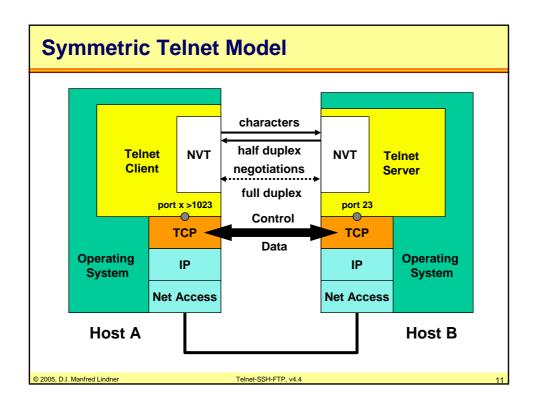

## **NVT's Character Set**

- NVT generally use the 8 bit data format
- however, NVT's basic character set is the US ASCII 7-bit code
- so an NVT can handle the printable characters with ASCII codes 32-126 plus a small set of control characters:
  - NULL (NUL) no operation
  - BELL (BEL) produces an audible or visible signal
  - Back Space (BS) moves the print head one character to the left margin
  - Horizontal Tab (HT) moves the printer to the next horizontal tab stop
  - Line Feed (LF) moves the printer to the next print line, keeping the same horizontal position
  - Vertical Tab (VT) moves the printer to the next vertical tab stop
  - Form Feed (FF) moves the printer to the top of the next page
  - Carriage Return (CR) moves the printer to the left margin

© 2005, D.I. Manfred Lindner

Telnet-SSH-FTP, v4.4

## **Internal Telnet Commands**

- for options negotiating and signalling purposes
   Telnet applies special command characters
- these commands have bit 8 set (code words 128-255)
- Telnet commands are prefixed with a special escape character: <u>IAC - "Interpret As Command"</u>
  - code word 255
  - IAC is doubled if it appears in the normal data stream (only in the optional 8-bit mode - "IAC stuffing")

© 2005, D.I. Manfred Lindner

Felnet-SSH-FTP, v4.4

40

## **Internal Telnet Commands**

- all communication between client and server is handled with internal commands
- each command has <u>2 or 3 bytes</u> length
  - first byte: IAC
  - second byte: <u>command code</u>
  - possible third byte: referenced option when negotiating
- the chain of commands can be even longer in case of <u>sub-negotiating</u>
  - indicated with the command code SB (Subnegotiation Begin)
  - closed with the command code SE (Subnegotiation End)

© 2005, D.I. Manfred Lindner

Telnet-SSH-FTP, v4.

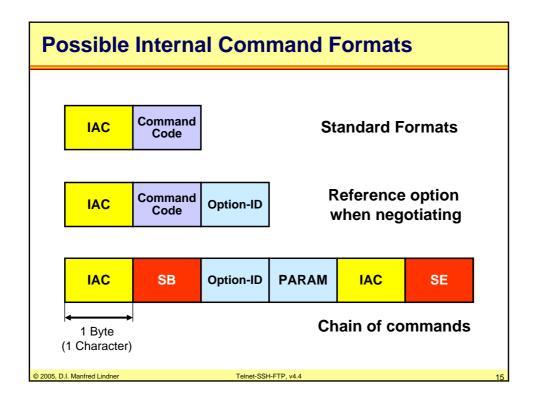

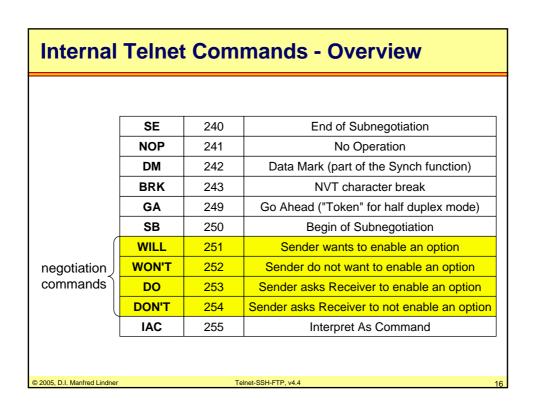

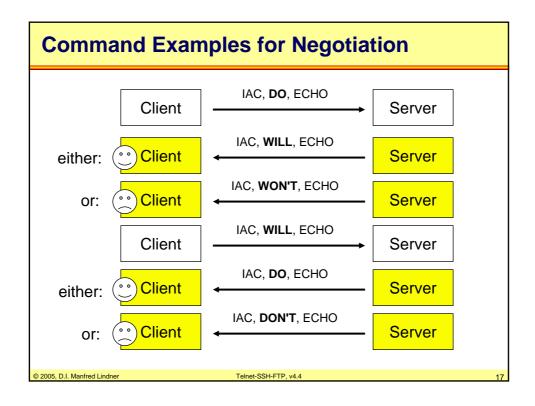

| 0  | Transmit Binary           |
|----|---------------------------|
| 1  | Echo                      |
| 3  | Suppress Go Ahead         |
| 5  | Status                    |
| 6  | Timing Mark               |
| 8  | Output Line Width         |
| 9  | Output Page Size          |
| 24 | Terminal Type             |
| 35 | X Display Location        |
| 39 | Telnet Environment Option |

# **Important Telnet Options (1)**

## Transmit Binary (Code 0)

toggles from 7-bit ASCII code to 8-bit binary code with IAC stuffing

## Echo (Code 1)

- received data characters will be echoed back to the sender
- by default local echo (character on screen is echo of client keyboard) is enabled

## Suppress Go Ahead (Code 3)

toggles from the default half-duplex mode into full-duplex

## Status (Code 5)

- verify the current status of remote Telnet options

© 2005, D.I. Manfred Lindner

Telnet-SSH-FTP, v4.4

40

# **Important Telnet Options (2)**

# • Timing Mark (Code 6)

 causes the a time stamp to be inserted inside the data stream (for synchronisation purposes in full-duplex mode)

# Terminal Type (Code 24)

- to signal some specific terminal type to be used
  - DEC VT-100, IBM 3270

# Extended Options List (Code 255)

 if there is a demand for more than 256 Telnet options, this option can be used to negotiate the availability of an extended option list

© 2005, D.I. Manfred Lindner

Telnet-SSH-FTP, v4.4

# **Important Telnet Options (3)**

- Telnet Environment Option (Code 39)
  - enables the server to use its client's environment variables
- Output Line Width (Code 8)
- Output Page Size (Code 9)
- X Display Location (Code 35)

© 2005, D.I. Manfred Lindner

Telnet-SSH-FTP, v4.

24

## **Basic Set of Standard Functions**

- to ease the compatibility of different implementations
  - a set of standard functions have been specified (= most important functions)
  - each of these commands initiates the processing of a well defined control function

| IP    | 244 | Interrupt Process |
|-------|-----|-------------------|
| AO    | 245 | Abort Output      |
| AYT   | 246 | Are You There?    |
| EC    | 247 | Erase Character   |
| EL    | 248 | Erase Line        |
| SYNCH |     | Synchronization   |

© 2005, D.I. Manfred Lindner

Telnet-SSH-FTP, v4.4

# **Standard Functions - Explanation (1)**

## IP - Interrupt Process

 invokes a system function to suspend, interrupt, abort or terminate the operation of the (remote) process

#### AO - Abort Output

forces the remote system to finish its output, even if there is any outstanding data

#### AYT - Are You There

 requires the remote system to send an optical (printable) or acoustic ("beep") signal to indicate that this system is still up and running

## EC/EL - Erase Character/Line

this function is typically used to edit keyboard input

© 2005, D.I. Manfred Lindner

Telnet-SSH-FTP, v4.4

23

# **Standard Functions - Explanation (2)**

# SYNCH - Synchronize

- processes in remote systems are sometimes hard to control because some control signals might be buffered anywhere between the sender and the receiver
  - · e.g. caused by the networks flow control
- the Telnet "Synch" mechanism consists of a TCP Urgent notification coupled with the Telnet DM (Data Mark) command
- on receiving any data stream with the TCP-Urgent data bit set, a server discards all buffered data except commands
- the Telnet DM-command signals that the desired commands have been already occurred and the server can return with normal processing the data stream

© 2005, D.I. Manfred Lindner

Telnet-SSH-FTP, v4.4

# **Synchronised Commands**

- the Telnet SYNCH function is applied on the most essential basic functions:
  - AYT. AO. IP and BRK
- that is, these characters are send in TCP segments with the Urgent data bit set, followed by a Telnet DM command

© 2005, D.I. Manfred Lindner

Telnet-SSH-FTP, v4.

25

## **Standard User Commands 1**

- generally Telnet supports the following basic commands:
  - open <remote IP-address>
     sets up connection to the remote host
  - close
     closes connection to the remote host
  - quit, Ctrl-D
     exits the current Telnet session
  - display
     shows current Telnet variables
  - set <Telnet variable> <Value>
     sets Telnet variables to some specific values
     e.g. redefining escape sequence

© 2005, D.I. Manfred Lindner

Telnet-SSH-FTP, v4.4

## **Standard User Commands 2**

**-**?

help command

- status

provides status information about the current session

- type <terminal type>
   enables further terminal functions e.g. VT220 or 3270 emulation
- mode toggle between ASCII and binary transmission mode
- see actual User Manual!

© 2005, D.I. Manfred Lindner

Felnet-SSH-FTP, v4.4

07

# **Telnet Applications**

#### LYNX

- on requesting a web-page via Telnet the printer would display the unformatted HTML-source code
- Lynx is a terminal-based Web-Browser upon Telnet which can interpret and format the HTML-tags

#### PINE

- sophisticated mail user agent
- commonly started via a Telnet session

© 2005, D.I. Manfred Lindner

Telnet-SSH-FTP, v4.4

# **Security Issues 1**

- Telnet-clients are able to connect to many server-ports (if not closed for Telnet connections)
  - port 25 (SMTP) can be used for faked E-Mails
  - port 6000 (X-Window) can be monitored to catch windowcontents, passwords, jammed for Denial of Service (DoS),
     ... (if not protected using xhost or magic cookies)
  - port 80 (HTTP) can also be a target for DoS; recently, the NT-web server IIS could be easily crashed via port 135 (and others)
- Telnet does not encrypt passwords -> sniffers !!!
  - so never give telnet users root privileges (some operating systems disallow remote root-logins anyway)
  - use secure shell (SSH) for security reasons

© 2005, D.I. Manfred Lindner

Felnet-SSH-FTP, v4.4

20

# **Security Issues 2**

- some versions supporting the "Telnet Environment Option" can be exploited
  - telnet servers receive and adopt the client's environment variables
  - for example: LD\_LIBRARY\_PATH which tells the linker where to find the standard C library
  - external users could gain root access!
  - even on systems with firewalls!
- Trojan horses clone virtual terminals!
  - and record/monitor the user's input

© 2005, D.I. Manfred Lindner

Telnet-SSH-FTP, v4.4

## **Relevant RFCs**

- RFC 854 Telnet Protocol Specification
- RFC 855 Telnet Option Specifications
- RFC 856 Telnet Binary Transmission
- RFC 857 Telnet Echo Option
- RFC 858 Telnet Suppress Go Ahead Option
- RFC 859 Telnet Status Option
- RFC 860 Telnet Timing Mark Option
- RFC 861 Telnet Extended Options List Option
- RFC 1184 Telnet Linemode Option

© 2005, D.I. Manfred Lindner Telnet-SSH-FTP, v4.4

# **Agenda**

- Telnet
- SSH
- FTP

© 2005, D.I. Manfred Lindner

Telnet-SSH-FTP, v4.4

## **SSH Basics**

- Secures connections over the Internet
- Encrypting all transmitted confidential data
  - Passwords
  - Binary files
  - Administrative commands
- Two versions of Secure Shell (not compatible)
  - Secure Shell Version 1(SSH1 or SSH)
  - Secure Shell Version 2 (SSH2 or SecSH)
- De-facto standard
- Client-server protocol

© 2005, D.I. Manfred Lindner

Telnet-SSH-FTP, v4.

00

## **SSH Basics**

- Solve two most acute problems in the Internet
  - Secure remote terminal logins
    - ssh -l user-name machine-name
  - Secure remote command execution
    - ssh machine-name/path to exe-file
  - Secure file transfers
    - scp file user-name@machine-name
  - Port forwarding
    - ssh -L 3002:hostB:119 hostB
- Tunnels TCP sessions over encrypted Secure Shell connection
  - Secure the communication of other applications and protocols <u>without modifying</u> the applications

© 2005, D.I. Manfred Lindner

Telnet-SSH-FTP, v4.4

2/

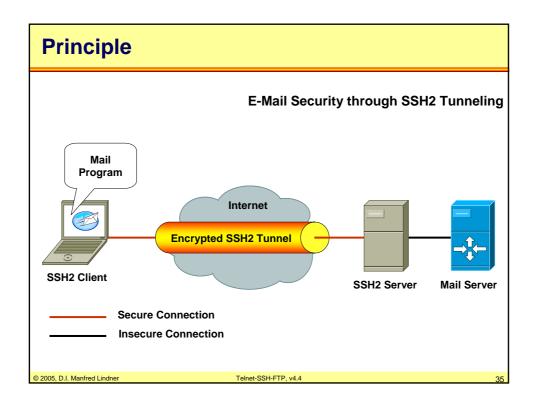

# **Encryption**

Support of the strongest available encryption algorithms

- 3DES
- CAST-128
- Twofish
- AES
  - Advanced-Encryption-Standard (US)
  - 128-bit key!

| Method      | SSH1 | SSH2 |
|-------------|------|------|
| DES         | Х    | -    |
| 3DES        | Х    | Х    |
| IDEA        | X    | -    |
| Blowfish    | X    | Х    |
| Twofish     | -    | Х    |
| Arcfour     | -    | Х    |
| AES         | -    | Х    |
| Cast128-cbc | -    | Х    |

© 2005, D.I. Manfred Lindner

Γelnet-SSH-FTP, v4.4

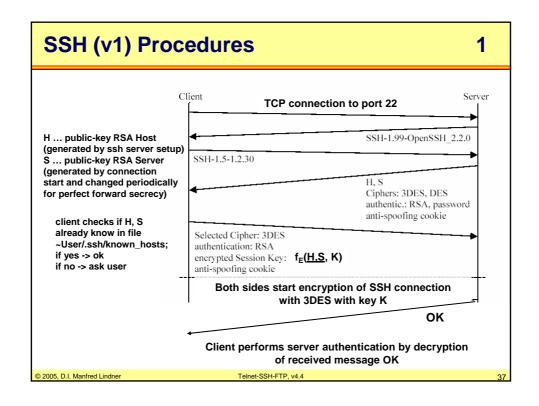

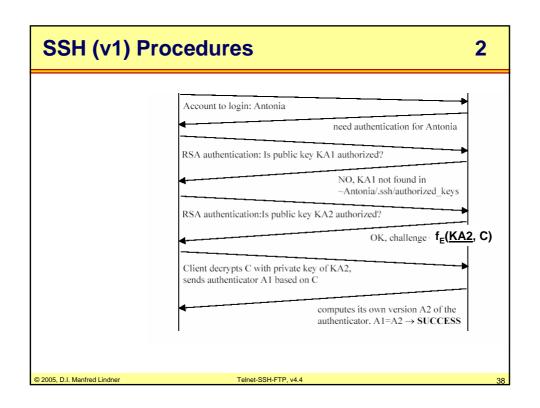

## SSH1 vs. SSH2

- Two entirely different protocols
- SSH1 uses server and host keys to authenticate
- SSH2 only uses host keys
- SSH2 encrypt different parts of the packet
- SSH2 is a complete rewrite of the protocol
- SSH2 is more secure
- Where to get:
  - OpenSSH -> http://www.openssh.com/
    - ssh, scp, sftp, sshd, stfp-server
  - PuTTY -> http://www.chiark.greenend.org.uk/~sgtatham/putty/
    - Telnet and SSH client
  - SSH Tectia -> http://www.ssh.com/

© 2005, D.I. Manfred Lindner

Felnet-SSH-FTP, v4.4

30

# **Agenda**

- Telnet
- SSH
- FTP

© 2005, D.I. Manfred Lindner

Telnet-SSH-FTP, v4.4

# File Transfer Protocol FTP (RFC 959)

- the way information is stored depends on the architecture of the underlying system
  - hardware- and software-architecture (HW processor; SW operating system)
  - data types and coding styles
  - file organization and access methods
- two approaches possible for exchanging files between different systems
  - definition of virtual files and translation to real files
  - reduction: extract some few fundamental properties from many individual properties

© 2005, D.I. Manfred Lindner

Telnet-SSH-FTP, v4.4

44

# Virtual File Approach

- all possible representations must be considered
- translators from real to virtual file-systems and vice versa must be implemented
  - complex and difficult to realize
  - advantages: operating systems working with virtual filesystems can easily support a variety of real file-systems
- examples
  - ISO FTAM protocol (layer 7)
    - FTAM (File Transfer, Access and Management) also allows to manage a remote file-system
  - Linux Kernel
    - using an internal virtual file-system it was easy to implement support for HPFS, NTFS, FAT, OS/2, System V, UFS, and other file-systems

© 2005, D.I. Manfred Lindner

Telnet-SSH-FTP, v4.4

# **Reduction Approach**

- based upon common fundamental properties of each file-system
  - data types, file organization, file ownership and access authority, symbolical names for file identification, I/Ooperations, etc.
  - only fundamental views and manipulation operations
    - easy to implement and powerful
  - no translation necessary between different systems
    - application itself is responsible for the appropriate data format
- example: FTP

© 2005, D.I. Manfred Lindner

Felnet-SSH-FTP, v4.4

42

## Difference: FTP - File Server OS

- FTP: Sharing by File Transfer
  - files are copied and forwarded to the local system; the original file remains unchanged
- File Server OS: Online Sharing Systems
  - allows multiple users to share a file over a network
  - files from a fileserver can be accessed and manipulated like local files
  - examples: Novell File Server, Sun NFS, IBM Lan Manager

© 2005, D.I. Manfred Lindner

Telnet-SSH-FTP, v4.4

## **FTP-Dimensions for Filetransfer**

## data-representation (dimension data type):

- ASCII 7-bit in 8-bit NVT to exchange text between arbitrary systems
- EBCDIC 8-bit for IBM to IBM transfer
- IMAGE (8-bit binary) to exchange binary data between similar (compatible) systems

## file-organization (dimension file type):

- <u>file</u> structure (strings of bytes, end marked by EOF)
- record structure (list of records, end of each marked by EOR)

EOF and EOR are represented by sequence of 2-bytes: hexFF and hex01 (EOR) | hex02 (EOF) | hex03 (EOR+EOF) plus byte-stuffing if hexFF appears within the (source) data stream

© 2005, D.I. Manfred Lindne

Telnet-SSH-FTP, v4.4

45

## **FTP-Dimensions**

# • transfer type (dimension transmission mode):

- <u>stream</u> ... data is transmitted as continuous bit stream without being modified; only EOF and EOR are represented as an appropriate 2-byte sequence
- block ... data is divided in uniquely distinguished blocks;
   EOR marks end of block, EOF marks end of file
   block-mode allows applications to implement restartmechanisms (to be used in case of transmission errors)
- <u>compressed</u> ... data is compressed-> sequences of same characters are transmitted only once; additionally a replication counter must be transmitted which tells the receiver how often this sequence occurs

© 2005, D.I. Manfred Lindner

Telnet-SSH-FTP, v4.

# **FTP-Principles**

1

- FTP uses client-server communication principle
- client-server communication maintains 2 TCP connections
  - control signals use the well known port 21
  - datastream is connected to the well known port 20 of the server (except passive mode is requested)
- using TCP means: FTP needs no additional error recovery mechanisms to protect the data
- file access protection is done via loginprocedure
  - login name
  - password

© 2005, D.I. Manfred Lindner

Telnet-SSH-FTP, v4.4

47

# **FTP-Principles**

2

- after connection establishment of the control connection the client protocol interpreter (PI) and the server PI communicate on the control channel using the NVT format
- PI is responsible for
  - translating the local syntax into the NVT syntax
  - issuing an appropriate action in the underlying OS (e.g. DOS command DIR -> UNIX command LS)
- control connection provides commands from the client to the server and acknowledgements in the other direction

© 2005, D.I. Manfred Lindner

Telnet-SSH-FTP, v4.4

/Ω

# **FTP-Principles**

3

- if a command issues a data transfer
  - a client DTP (Data Transfer Process) and a server DTP are started to maintain a separate TCP- connection
- the separate TCP connection for date transfer can be established in two ways
  - the client specifies via control connection a portnummer to which the server setups a TCP connection from port 20 (active mode, default mode)
  - the client requests via control connection passive mode and receives a new port number (> 1023) from the server to which the client establishes the separate TCP connection (passive mode; firewall-friendly)

© 2005, D.I. Manfred Lindner

Felnet-SSH-FTP, v4.4

40

# **FTP-Principles**

4

- all data transmission flows over this channel
- at the end this connection is closed and the DTP's terminate
- this procedure is repeated for each data transmission
  - half duplex!

© 2005, D.I. Manfred Lindner

Telnet-SSH-FTP, v4.4

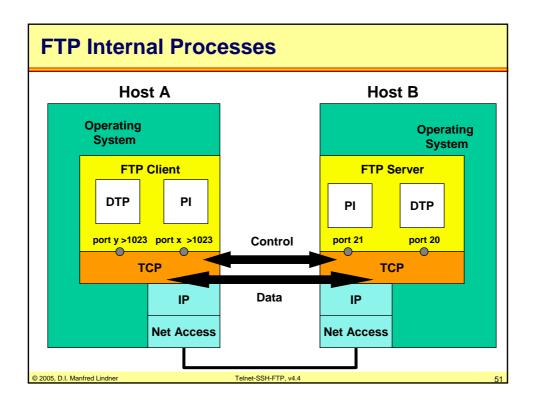

## **Control Commands** 1 commands of the control connection from the client to the server (NVT-format): **Login Procedure:** USER ...... provides username for login - PASS ...... provides password of the user; NOTE: transmitted in plain text !!! **Directory Navigation/Creation:** - LIST ..... list the directory content - CWD ..... change the directory CDUP ..... change to the upper directory level MKD ...... create directory – RMD ..... remove directory 2005, D.I. Manfred Lindner

| <b>Control Com</b>           | mands                                       | 2   |
|------------------------------|---------------------------------------------|-----|
| FTP Service :                |                                             |     |
| - RETR                       | load file                                   |     |
| - STOR                       | send file                                   |     |
| - DELE                       | delete file                                 |     |
| – RNFR                       | rename from (changing filenames)            |     |
| - RNTO                       | rename to (changing filenames)              |     |
| - DECE                       | deletes files on the server                 |     |
| – APPE                       | append to data to a file                    |     |
| - ALLO                       | allocate memory for files on the server     |     |
| – NOOP                       | no operation; issues OK message from server |     |
| – ABOR                       | signals server to abort previous commar     | nds |
| © 2005, D.I. Manfred Lindner | Telnet-SSH-FTP, v4.4                        | 53  |

#### **Control Commands** 3 re-initialization; client DTP is terminated, - REIN ..... connection to the server is still remaining - QUIT ...... Logout **Transfer Parameter:** - MODE ..... determine transmission mode - STRU ...... determine file structure - STAT ..... show the connection state specification of a specific data format (binary, text ASCII/EBCDIC) - TYPE ..... tell the socket for the data connection - PORT ..... (forked server: only the initial announcement connection uses the well known port 20) – PASV .... request passive mode 2005, D.I. Manfred Lindner Telnet-SSH-FTP, v4.4

## **Control Commands**

4

- all commands contain the necessary arguments
  - username, password
  - socket-ID, port-id
  - filename, directory
  - datatype:
    - ASCII, EBCDIC, Image
  - file structure:
    - file or record
  - transmission mode:
    - · stream, block or compressed
- and are completed with CR and LF

© 2005, D.I. Manfred Lindner

Felnet-SSH-FTP, v4.4

--

# **Acknowledge Messages**

- acknowledge types of the control connection from the server to the client (NVT-format):
  - 220, service ready, CR, LF
  - 331, user name OK, need password, CR, LF
  - 230, user logged in, proceed, CR, LF
  - 200, command OK, CR, LF
  - 150, file status OK, opening data connection, CR, LF
  - 226, closing data connection, CR, LF
  - etc.....
- acknowledges are printed without further processing
  - text messages for the user
  - numbers allow easy integration in programs

© 2005, D.I. Manfred Lindner

Telnet-SSH-FTP, v4.

# **Acknowledge Coding**

- <1bc>... premature positive-acknowledge
- <2bc> ... completion-positive-acknowledge
- <3bc> ... meantime positive-acknowledge
- <4bc> ... transient negative-acknowledge
- <5bc> ... permanent negative-acknowledge
- <a0c> ... concerns syntax
- <a1c> ... concerns commands questioning information
- <a2c> ... concerns state of connection
- <a3c> ... concerns commands for identification
- <a5c> ... concerns file system commands
- <ab\_> ... detailed acknowledge information

2005, D.I. Manfred Lindner Telnet-SSH-FTP, v4.4 57

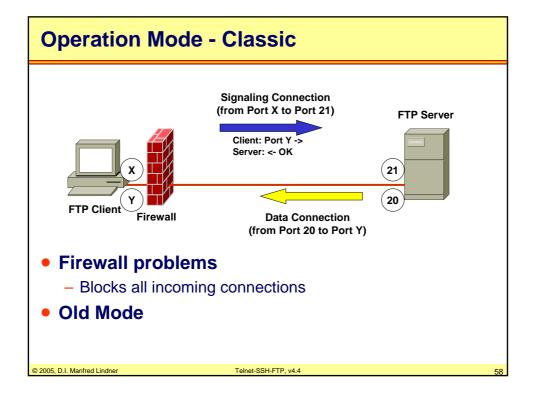

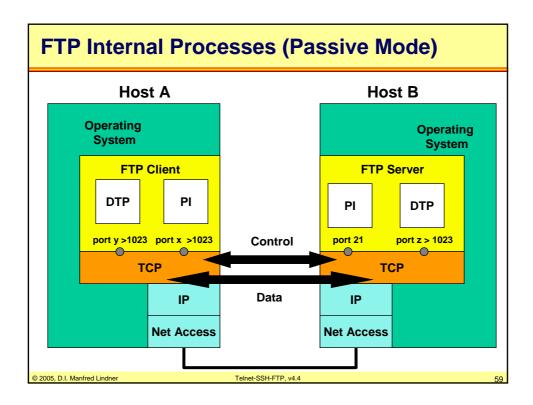

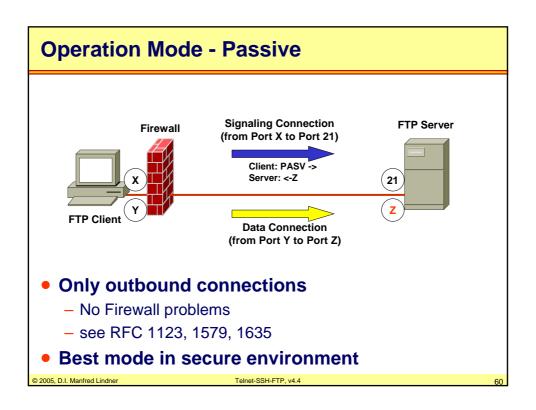

## **User Interface**

 many FTP client software support the following commands through the user interface

open a FTP connection to a server

- user ..... announce a new user

- dir, Is ...... show the directory content

– pwd ...... show current directory

- cd ..... change current directory

- lcd ...... change local directory!

binary ..... switch into the image mode

- text ....... switch into the text-mode (ASCII/EBCDIC)

(default?)

© 2005, D.I. Manfred Lindner

elnet-SSH-FTP, v4.4

# **Further User Commands**

- delete ..... delete a file on the remote system

get ...... receive a file from the server

– put ..... send a file to the server

- rename .... rename a file

mget ...... receive multiple files from the server

mput ...... send multiple files to the server

mkdir ...... create a directory

- rmdir ...... remove a directory

exit/quit ... close the connection to the server

status ..... show the connection state

- ? ..... give help

NOTE: all commands relate to the remote filesystem (filesystem of the server); some commands have local meaning if preceded by a "I"

© 2005, D.I. Manfred Lindner

Telnet-SSH-FTP, v4.4